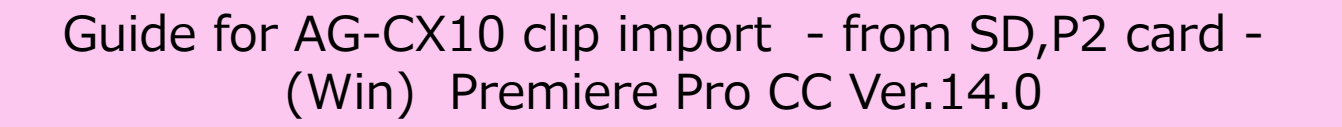

## Rt Adobe Premiere Pro 2020 - C:\Users\slpalliance\Documents\Adobe\Premiere Pro\14.0\Untitled

## File Edit Clip Sequence Markers Graphics View Window Help

n.  $\mathsf{v}$ 

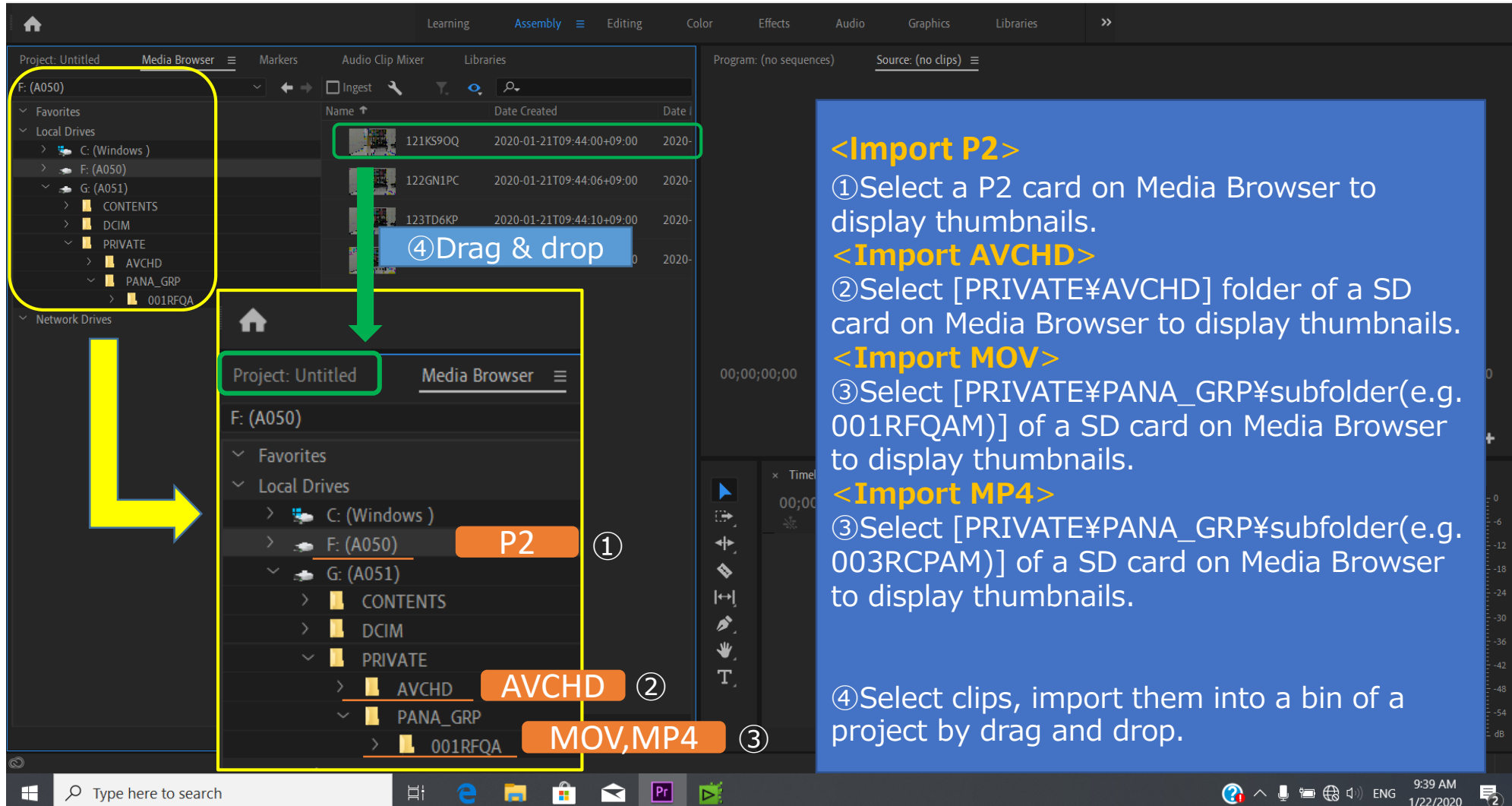

1/1